# *Histoire des mathématiques*

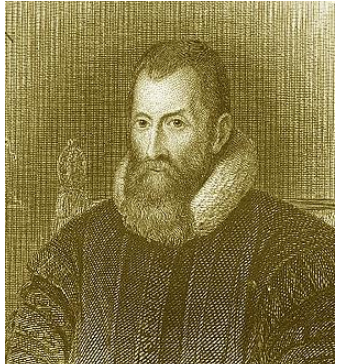

Au XVI<sup>e</sup> siècle voit se former en Europe un faisceau de facteurs à l'origine des logarithmes. La découverte de nouvelles voies maritimes et l'essor du commerce international encouragent la navigation. L'astronomie se développe considérablement, tant par son aspect savant que par son pendant plus prosaïque que constitue l'astrologie. A l'époque, bien des astronomes connus aujourd'hui pour leurs avancées scientifiques gagnaient également leur vie en dressant des horoscopes aux têtes couronnées.

D'autre part, on voit se multiplier la mise en place des prêts à intérêt. Les besoins mathématiques des commerçants à ce sujet sont nombreux et des méthodes sont déjà proposées pour calculer, par exemple, au bout de combien d'années un capital placé à t % aura doublé. Ces prêts concernant également le Trésor public !

Toutes ces activités astronomiques, astrologiques, navales et commerciales nécessitent des calculs de plus en plus sophistiqués. Surtout, tous ces utilisateurs de l'arithmétique perdent un temps fou à effectuer certaines opérations, notamment les multiplications et les divisions.

Ajouter 85,7017 et 912,12 à la main ne devrait pas vous demander trop de temps. En revanche, calculer le produit de ces deux nombres vous en prendra à la louche 10 fois plus ! La 1<sup>re</sup> réponse apportée à ce problème est venue de l'astronomie et de son utilisation massive de la trigonométrie puis cette méthode allait être supplantée par l'utilisation des logarithmes. En 1614, un mathématicien écossais, *John Napier* (1550 - 1617) ci-contre, plus connu sous le nom francisé de *Neper* publie « Mirifici logarithmorum canonis descriptio ». Dans cet ouvrage, qui est la finalité d'un travail de 20 ans, *Neper* présente donc un outil permettant de simplifier les calculs opératoires : le logarithme. *Neper* construit le mot à partir des mots grecs « logos » (logique) et arithmos (nombre).

Toutefois cet outil ne trouvera son essor qu'après la mort de Neper. Les mathématiciens anglais *Henri Briggs* (1561 - 1630) et *William Oughtred* (1574 - 660) reprennent et prolongent les travaux de Neper.

Les mathématiciens de l'époque établissent alors des tables de logarithmes de plus en plus précises. L'intérêt d'établir ces tables logarithmiques est de permettre de substituer une multiplication par une addition (paragraphe III). Ceci peut paraître dérisoire aujourd'hui, mais il faut comprendre qu'à cette époque, les calculatrices n'existent évidemment pas, les nombres décimaux ne sont pas d'usage courant et les opérations posées telles que nous les utilisons ne sont pas encore connues. Et pourtant l'astronomie, la navigation ou le commerce demandent d'effectuer des opérations de plus en plus complexes. L'usage des tables ne s'estompera vraiment qu'avec l'avènement des calculatrices et perdurera jusqu'à la moitié du XX<sup>e</sup> siècle. Le recours à ces outils faisait encore partie de l'entraînement des astronautes américains dans les années 1960 !

Neper est surtout connu pour ses écrits théologiques et sa défense du protestantisme. La notoriété du savant écossais est alors essentiellement le fruit de la publication, en 1594 de son ouvrage « A plaine discovery of the whole revelation of Saint John ». Rapidement traduite dans plusieurs langues et rééditée, cette interprétation « mathématique » de l'Apocalypse présente le pape comme l'Antéchrist et annonce la fin du monde pour 1786.

Plusieurs anecdotes survient encore et prêtent au personnage quelques traits fantasques. On raconte ainsi qu'il obligea tous ses serviteurs à caresser un coq magique afin d'identifier celui qui le volait régulièrement. Neper ayant au préalable enduit le dos de l'animal de suie, chaque serviteur devait passer dans une pièce obscure et caresser le coq. Craignant d'être reconnu par celui-ci, le coupable ne le caressa pas, revint la main propre et fut ainsi démasqué.

*D'après le magazine Tangente n°196 (Oct - Nov 2020)*

# **Un exemple pour comprendre**

Dire que 9 est l'image de 3 par la fonction carré, revient à dire que 3 est l'image de 9 par la fonction racine carrée. On note :  $3^2 = 9 \iff \sqrt{9} = 3$ .

On a également :  $5^2 = 25 \iff \sqrt{25} = 5$ .

De façon générale, pour tout réel  $a$  et  $b$  positifs, on a :  $a^2 = b \iff \sqrt{b} = a$ .

Dans ce cas, on dit que la fonction  $x \mapsto \sqrt{x}$  est réciproque de la fonction  $x \mapsto x^2$  pour des valeurs de x positives. On dit également que les fonctions carré et racine carrée sont réciproques l'une de l'autre pour des valeurs de  $x$ positives.

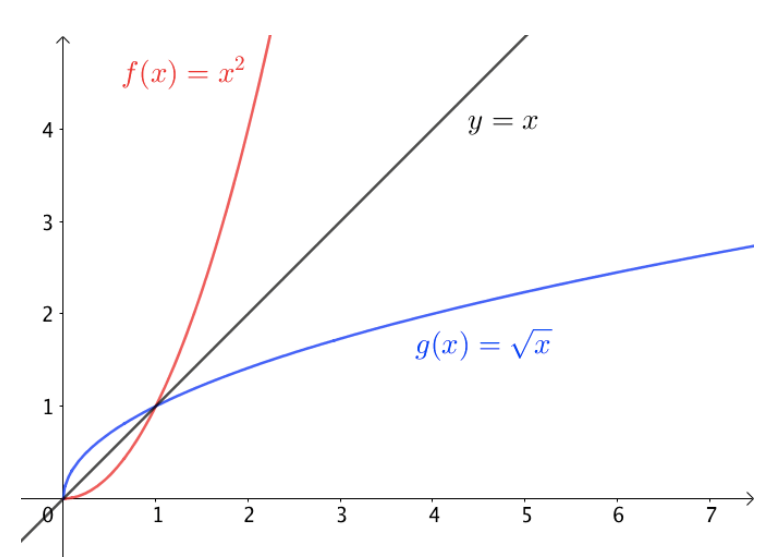

Les courbes représentatives des fonctions carré et racine carrée sont symétrique l'une de l'autre par rapport à la droite d'équation  $y = x$  pour des valeurs de x positives.

# **Généralisation**

**Définition** Soit une fonction f continue et strictement monotone sur un intervalle. On appelle fonction réciproque de f, la fonction  $g$  telle que :  $f(a) = b \Leftrightarrow g(b) = a$  et on la note  $f^{-1}$ .

**Propriété** Les courbes représentatives de deux fonctions réciproques sont symétriques l'une de l'autre par rapport à la droite d'équation  $y = x$ .

## **Exemple**

Soit la fonction f définie sur ℝ par  $f(x) = 3x - 4$ . Déterminons la fonction réciproque de la fonction f. On pose :  $f(a) = b$  Soit :  $3a - 4 = b \Leftrightarrow 3a = b + 4 \Leftrightarrow a = \frac{1}{2}$  $\frac{1}{3}b + \frac{4}{3}$  $\frac{4}{3} \Leftrightarrow \frac{1}{3}$  $\frac{1}{3}b + \frac{4}{3}$  $\frac{a}{3} = a.$ Soit encore :  $g(b) = a$  avec :  $g(x) = \frac{1}{2}$  $\frac{1}{3}x + \frac{4}{3}$  $\frac{1}{3}$ .  $g$  est la fonction réciproque de la fonction  $f$ 

# **I Fonction réciproque de la fonction exponentielle**

La fonction exponentielle est continue et strictement croissante sur ℝ, à valeurs dans ]0 ; +∞[ car  $\lim_{x\to -\infty}e^x=0$  et  $\lim_{x\to +\infty}e^x=+\infty$ . D'après le corollaire du théorème des valeurs intermédiaires, pour tout réel  $a$  de  $]0$  ;  $+\infty[$ l'équation  $e^x = a$  admet une unique solution dans ℝ.

**Définition** On appelle logarithme népérien d'un réel strictement positif *a*, l'unique solution de l'équation  $e^x = a$ . On la note  $\ln a$ .

La fonction logarithme népérien, notée ln, est la fonction : ln :  $]0; +\infty[$   $\rightarrow \mathbb{R}$  $x \mapsto \ln x$ 

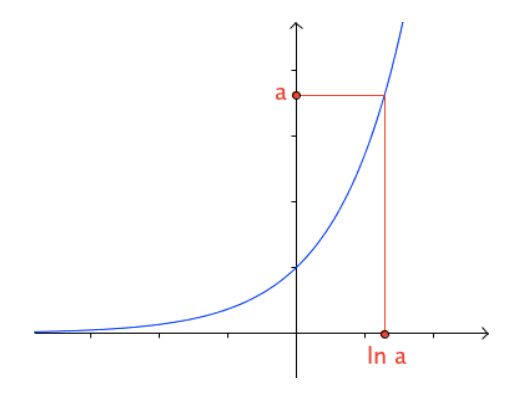

Propriétés (i) Les fonctions  $exp$  et *ln* sont des fonctions réciproques l'une de l'autre. (ii) Les courbes représentatives des fonctions  $exp$  et  $ln$  sont symétriques par rapport à la droite d'équation  $v = x$ .

*Démonstration admises*

.

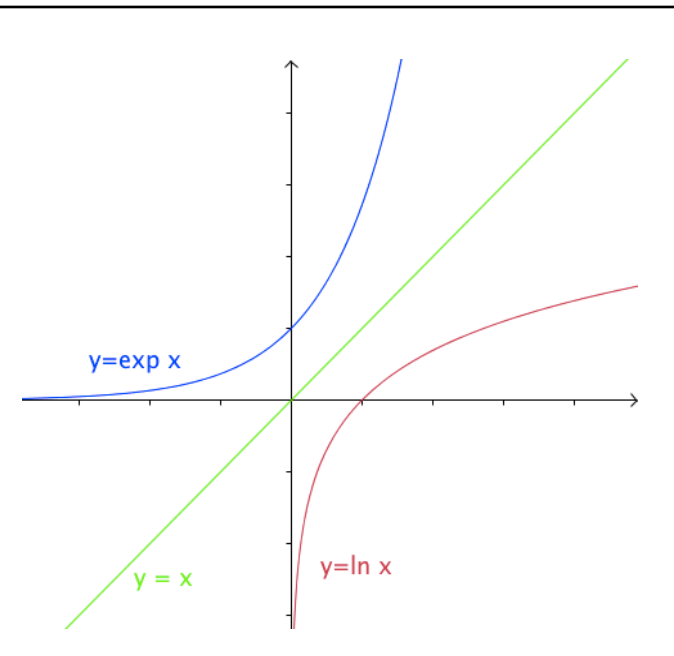

#### **Remarques**

**1)** On a le schéma suivant :  $a \stackrel{\leftrightarrow}{\rightarrow}$  $\overline{\overline{a}}$ ln  $\bigoplus^{\textstyle\cdots}_{\textstyle b}$ .

**2)** Dans le domaine scientifique, on utilise la fonction logarithme décimale, notée log, et définie par : log  $x = \frac{\ln x}{\ln 100}$  $\frac{\text{m} \lambda}{\text{ln 10}}$ . Cette fonction est très utile en chimie dans les calculs de pH (voir Ex N°128 p 309).

 $exn$ 

**Conséquences** (i)  $\forall x \in \mathbb{R}^{+*}, y = \ln x \Leftrightarrow x = e^y$ . En particulier, ln 1 = 0 et ln *e* = 1. (ii)  $\forall x \in \mathbb{R}$ ,  $\ln(e^x) = x$ . (iii)  $\forall x \in \mathbb{R}^{+*}, e^{\ln x} = x.$ 

#### *Démonstrations*

(i) Par définition on a l'équivalence puis :  $e^0 = 1$  donc :  $\ln 1 = 0$  et  $e^1 = e$  donc :  $\ln e = 1$ . (ii) Si on pose  $y = e^x$ , alors  $x = \ln y = \ln e^x$ . (iii) Si on pose  $y = \ln x$ , alors  $x = e^y = e^{\ln x}$ .

#### **Exercice 1**

- **1.** Résoudre  $(E)$  :  $(\ln x)^2 4 \ln x = 5$ . *Indication : Poser X =*  $\ln x$ .
- **2.** Résoudre l'équation  $(E') : 3e^{2x} 5e^{x} + 2 = 0$ . *Indication* : Poser  $X = e^{x}$ .

# **II Propriétés de la fonction logarithme népérien**

# **2.1 Relation fonctionnelle et conséquences**

**Théorème**  $\forall x, y \in \mathbb{R}^{+*}$ , on a :  $\ln(x \times y) = \ln x + \ln y$ .

#### *Démonstration*

 $e^{\ln(x \times y)} = x \times y = e^{\ln x} \times e^{\ln y} = e^{\ln x + \ln y}$ . Donc:  $\ln(x \times y) = \ln x + \ln y$ .

#### **Remarques**

1) La fonction *ln* transforme les produits en sommes.

**2)** Cette relation peut se généraliser : pour tous réels  $x_1, x_2, ..., x_n$  strictement positifs ;

 $\ln(x_1x_2...x_n) = \ln x_1 + \ln x_2 + \dots + \ln x_n$  que l'on écrit aussi  $\ln(\prod_{i=1}^n xi) = \sum_{i=1}^n \ln x_i$ .

**3)** Si  $x < 0$  et  $y < 0$ , alors ln  $(xy)$  existe, mais ln  $x$  et ln  $y$  n'existent pas : on a alors ln $(xy) = \ln(-x) + \ln(-y)$ . **Exemples**

 $ln(6) = ln(2 \times 3) = ln 2 + ln 3$  et  $ln(70) = ln(2 \times 5 \times 7) = ln 2 + ln 5 + ln 7$ .

**Propriétés** Soit x et y sont deux réels strictement positifs, on a : (i)  $\ln \frac{1}{x} = -\ln x$ . (ii)  $\ln \frac{x}{y} = \ln x - \ln y$ . (iii)  $\ln \sqrt{x} = \frac{1}{2}$  $\frac{1}{2}$ ln x. (iv)  $\ln x^n = n \ln x$  avec *n* entier relatif.

#### *Démonstrations*

(i)  $\ln \frac{1}{x} + \ln x = \ln \left( \frac{1}{x} \right)$  $(\frac{1}{x} \times x) = \ln 1 = 0$  donc  $\ln \frac{1}{x} = -\ln x$ . (ii)  $\ln \frac{x}{y} = \ln \left(x \times \frac{1}{y}\right)$  $\left(\frac{1}{y}\right) = \ln x + \ln \frac{1}{y} = \ln x - \ln y.$ (iii)  $2 \ln \sqrt{x} = \ln \sqrt{x} + \ln \sqrt{x} = \ln(\sqrt{x} \times \sqrt{x}) = \ln x$  donc  $\ln \sqrt{x} = \frac{1}{2}$  $rac{1}{2}$ ln x. (iv) Pour  $n \in \mathbb{N}$ , par récurrence sur  $n$ . Pour  $n \in \mathbb{Z} \backslash \mathbb{N}$ , on pose  $m = -n$  et alors  $\ln(x^n) = \ln(x^{-m}) = \ln\left(\frac{1}{x^m}\right) =$  $-\ln(x^m) = -m \ln x = n \ln x$ . **Exemples**  $A = \ln(3 - \sqrt{5}) + \ln(3 + \sqrt{5}) = \ln(3 - \sqrt{5})(3 + \sqrt{5}) = \ln(9 - 5) = \ln 4.$  $B = \ln e^2 - \ln \frac{2}{e} = 2 \ln e - \ln 2 + \ln e = 2 - \ln 2 + 1 = 3 - \ln 2.$  $C = \ln \frac{\sqrt{3}}{27} + \ln 24 - \ln 8 = \ln \sqrt{3} - \ln 27 + \ln(3 \times 8) - \ln 8 = \frac{1}{2}$  $\frac{1}{2}$ ln 3 – ln 3<sup>3</sup> + ln 3 + ln 8 – ln 8 =  $\frac{1}{2}$  $\frac{1}{2}$ ln 3 – 3 ln 3 +  $\ln 3 = \frac{1}{3}$  $\frac{1}{2}$ ln 3 – 2 ln 3 =  $\frac{3}{2}$  $\frac{3}{2}$ ln 3.

**<https://maths-stcyr.jimdo.com/> Fct ln**

# **2.2 Fonctions puissances ou exponentielles de base a (***Hors programme)*

Puisque  $ln(x^n) = n ln x$  pour  $x > 0$  et  $n$  un entier relatif, on a  $x^n = e^{n ln x}$ . On peut donc étendre ces propriétés aux réels en définissant une puissance non entière :

**Définition**  $\forall x \in \mathbb{R}^{+*}, \forall y \in \mathbb{R}: x^y = e^{y \ln x}$ .

Ainsi, on peut donner du sens à  $3^{\sqrt{2}}$ ,  $8^{\pi}$ ,  $5^{\frac{7}{4}}$ , etc.

Si x est un réel négatif, par exemple pour  $(-3)^{\sqrt{2}}$ , votre calculatrice vous donnera un message d'erreur ou, si le mode « complexe » est activé, un nombre complexe du type  $a+ib$  (enseigné en T<sup>te</sup> option « mathématiques expertes »).

Pour tout réel  $a>0$ , on appelle *fonction exponentielle de base a*, notée  $\exp_a$ , la fonction définie sur R par  $\exp_a(x) = a^x$  (ainsi,  $\exp = \exp_a$ ). On peut d'ailleurs montrer que ces fonctions sont les solutions continues et non nulles de l'équation fonctionnelle  $f(x+y)=f(x)f(y)$ . Autrement dit, les fonctions  $\exp_a$  sont les uniques fonctions continues et non nulles qui transforment les sommes en produits.

# **III Etude de la fonction logarithme népérien**

# **3.1 Dérivée, variations**

**Propriété** La fonction logarithme népérien est dérivable sur ]0 ;  $+\infty$ [ et  $\ln x = \frac{1}{x}$  $\frac{1}{x}$ 

## *Démonstration « exemplaire »*

On admet que la fonction ln est dérivable sur  $[0; +\infty[$ . Soit f la fonction définie sur  $[0; +\infty)$  par  $f(x) = e^{\ln x}$ . f est dérivable sur  $]0;+\infty[$ , de dérivée  $f'(x) = \ln(x \times e^{\ln x} = x \ln' x$ . Or  $\forall x \in ]0; +\infty[, f(x) = x, \text{ done } f'(x) = 1 \text{ sur } ]0; +\infty[$ . Donc  $\forall x \in ]0; +\infty[, x \ln' x = 1 \text{ d'où } \ln' x = \frac{1}{x}.$ 

**Propriété** La fonction logarithme népérien est strictement croissante sur ]0 ; +∞[.

## *Démonstration*

 $\forall x \in ]0; +\infty[$ ,  $\ln' x = \frac{1}{x} > 0$  donc ln est strictement croissante sur ]0;  $+\infty[$ .

**Propriété** La fonction logarithme népérien est concave sur ]0 ; +∞[.

*Démonstration*

 $ln' x = \frac{1}{x}$  $\frac{1}{x}$  soit  $\ln'' x = -\frac{1}{x^2}$  $\frac{1}{x^2}$  < 0 pour  $x > 0$ . Donc ln est concave sur ]0; + $\infty$ [.

## **3.2 Equations et inéquations**

**Propriétés** *x* et *y* étant deux réels strictement positifs : (i)  $\ln x = \ln y \Leftrightarrow x = y$ ; (ii)  $\ln x < \ln y \iff x < y$ .

*Démonstration*

Ces résultats proviennent de la stricte croissance de la fonction  $\ln \sin \theta$ ; + $\infty$ [.

## **Exemples**

**1)** Soit  $x > 0$ .  $\ln x = 2 \Leftrightarrow \ln x = \ln e^2 \Leftrightarrow x = e^2$ . Donc  $S = \{e^2\}$ **2)** Soit  $x > 0$ .  $\ln x = \ln(3x + 1) \Leftrightarrow x = 3x + 1 \Leftrightarrow 2x = -1 \Leftrightarrow x = -\frac{1}{2}$  $\frac{1}{2}$  Ce qui est impossible car l'équation est définie sur  $I = \begin{bmatrix} 0 \\ +\infty \end{bmatrix}$ . Donc  $S = \emptyset$ . **3)** Pour  $x < 1$ ,  $\ln(1-x) \le -1 \Leftrightarrow \ln(1-x) \le \ln(e^{-1}) \Leftrightarrow 1-x \le e^{-1} \Leftrightarrow 1-e^{-1} \le x$ . D'où  $S = [1-e^{-1}]$ ; 1[. **4)**  $ln(x^2 - 4) \leq ln(3x)$  : (I). L'ensemble de définition de (I) est l'ensemble des valeurs de x tels que  $x^2 - 4 > 0$  et  $x > 0$  soit l'ensemble  $D = [2; +\infty]$ .  $(1)$  ⇔  $x^2 - 4 \le 3x$  ⇔  $x^2 - 3x - 4 \le 0$ .  $\Delta = 9 + 16 = 25 > 0$ . Les racines du trinôme sont  $x_1 = \frac{3-5}{2}$  $\frac{1}{2}$  =  $-1 \notin D$  et  $x_2 = \frac{3+5}{2}$  $\frac{1}{2}$  = 4. D'où S = 2 ; 4 [.

# **Application**

La propriété  $ln(x^n) = n ln x$  permet de résoudre des inéquations dans lesquelles l'inconnue est en puissance. Par exemple, cherchons le plus entier tel que  $2^n \geq 10^7$ .

 $2^n \ge 10^7 \Leftrightarrow \ln 2^n \ge \ln 10^7 \Leftrightarrow n \ln 2 \ge 7 \ln 10 \Leftrightarrow n \ge \frac{7 \ln 10}{\ln 2}$ Comme  $\frac{7\ln 10}{\ln 2} \approx 23.3$ , on en conclut que l'inégalité  $2^n \ge 10^7$  a lieu dès que  $n \ge 24$ .

## **Exercice 2**

1. Résoudre le système suivant :

 $\begin{cases} x + y = 4 \\ 1 \end{cases}$  $\ln(xy) = \ln 2$ 

2. Un capital de 200 € est placé à un taux annuel de 3,5 %. Au bout de combien d'années le capital aura-t-il doublé ?

# **3.3 Limites**

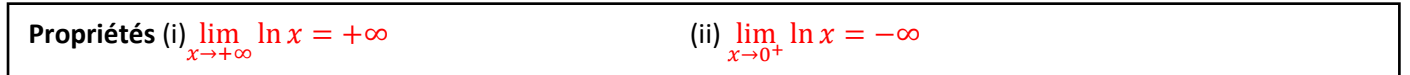

## *Démonstrations*

 $\bullet$  Limite en  $+\infty$ :

Soit  $I = \mathcal{A}$ ; + $\infty$  [ avec  $A \in \mathbb{R}$ . La fonction ln est strictement croissante sur  $\mathbb{R}^*$  donc si  $x > e^A$ , alors  $\ln x > A$ : pour x assez grand,  $\ln x \in I$ , donc  $\lim_{x \to +\infty} \ln x = +\infty$ .

## $\bullet$  Limite en  $0$  :

 $\lim_{\substack{x\to 0 \ x>0}} \frac{1}{x} = +\infty \text{ et } \lim_{X\to +\infty} \ln X = +\infty, \text{ donc par limite de fonctions composées, } \lim_{\substack{x\to 0 \ x>0}} \frac{1}{x} = +\infty.$ Or  $\ln \frac{1}{x} = -\ln x$ , donc  $\lim_{x\to 0} \ln x = -\infty$ .

# **BILAN Tableau de variations**

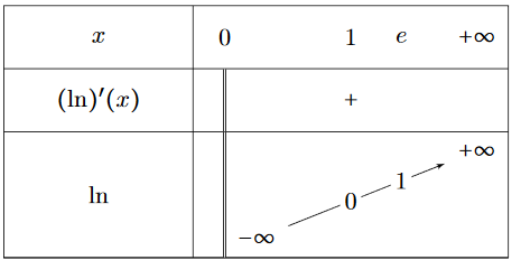

**Courbe**

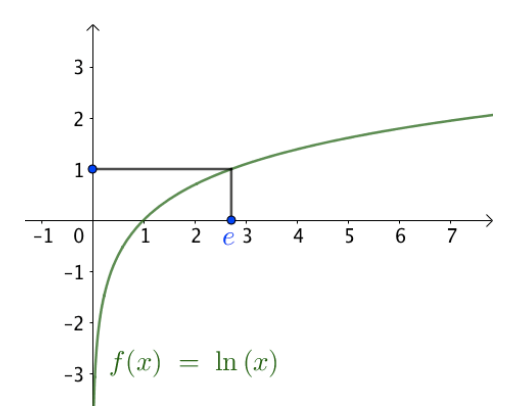

L'axe des ordonnées est asymptote à la courbe en  $0^+$ .

# **IV Compléments**

## **4.1 Des limites importantes**

**Propriétés** (i)  $\lim_{x \to +\infty} \frac{\ln x}{x}$  $\frac{\ln x}{x}$  = 0 et de manière générale  $\lim_{x \to +\infty} \frac{\ln x}{x^n}$  $\frac{\ln x}{x^n} = 0$  avec  $n \in \mathbb{N}^*$ . (ii)  $\lim_{x\to 0^+} x \ln x = 0$  et de manière générale  $\lim_{x\to 0^+} x^n \ln x = 0$  avec  $n \in \mathbb{N}^*$ . (iii)  $\lim_{x\to 0} \frac{\ln(1+x)}{x}$  $\frac{1+x}{x} = 1.$ 

*Démonstrations ((ii)* « *exemplaire »)*<br>
(i) •  $\forall x > 0$ ,  $\frac{\ln x}{x} = \frac{\ln x}{e^{\ln x}}$ .<br>  $\lim_{x \to +\infty} \ln(x) = +\infty$ <br>  $\lim_{x \to +\infty} \frac{e^x}{x} = +\infty$ <br>
donc par composition,  $\lim_{x \to +\infty} \frac{e^{\ln(x)}}{\ln x} = +\infty$  et donc par inverse,  $\lim_{$ (i) soit  $\lim_{x \to \pm \infty} \frac{\ln x}{x} = 0.$ 

La généralisation se fait par récurrence sur  $n$ .

(ii)  $\forall x > 0, x \ln x = e^{\ln x} \ln x.$  $\lim_{x\to 0} \ln(x) = -\infty$  $\lim_{x\to 0} x e^x = 0$  $\frac{\lim_{x\to 0} x \ln x}{\lim_{x\to \infty} x e^x} = 0$ 

La généralisation se fait par récurrence sur  $n$ .

(iii)  $\bullet \lim_{x\to 0} \frac{\ln(1+x)}{x} = \lim_{x\to 0} \frac{\ln(1+x) - \ln 1}{(1+x) - 1}$  (car  $\ln 1 = 0$ ).<br>On reconnaît la limite quand x tend vers 0 du taux d'accroissement de la fonction ln entre 1 et 1 + x. Or la fonction ln est dérivable en 1 donc  $\lim_{x\to 0} \frac{\ln(1+x)}{x} = \ln'(1) = \frac{1}{1} = 1$ .

#### **Remarque**

On dit que la fonction puissance « l'emporte » sur ln en 0 et +∞.

#### **Exemples**

1) 
$$
\lim_{x \to +\infty} \ln x - x = \lim_{x \to +\infty} x \left( \frac{\ln x}{x} - 1 \right) = -\infty.
$$
  
\n2)  $\lim_{x \to 0} \frac{\ln (1+2x)}{x} = \lim_{t=2x} \frac{\ln (\frac{\ln (1+t)}{t})}{\frac{t}{2}} = 2 \times \lim_{t \to 0} \frac{\ln (1+t)}{t} = 2 \times 1 = 2.$   
\n3)  $\lim_{x \to 0^+} x^2 \ln x - \ln x = +\infty.$ 

#### **Exercice 3** Autre moyen de retrouver  $\lim_{x \to +\infty} \frac{\ln x}{x}$  $\frac{d^{2}x}{x} = 0$

 ${\bf 1.\,}$  Démontrer que pour tout  $x>1,$   $\ln x<\sqrt{x}$  . Indication : Etudier une fonction

**2.** En déduire un encadrement de  $\frac{\ln x}{x}$ sur ]1 ; +∞[ puis conclure quant à  $\lim_{x\to+\infty}\frac{\ln x}{x}$  $\frac{1}{x}$ .

# **4.2 Dérivée de**  $x \mapsto ln(u(x))$

Propriété Si u est une fonction dérivable et strictement positive sur *I* alors la fonction ln u est dérivable sur *I* et :

 $(\ln u)' = \frac{u'}{u}$  $\frac{u}{u}$ .

#### *Démonstration*

La démonstration est immédiate à l'aide de la dérivée de  $x \mapsto f(u(x))$ :

 $\forall x \in I, f'(x) = u'(x) \times \ln'(u(x)) = u'(x) \times \frac{1}{u(x)} = \frac{u'(x)}{u(x)}.$ 

#### **Remarque**

On en déduit que les fonctions  $u$  et  $\ln u$  ont même sens de variation sur l'intervalle  $I$ . **Exemples**

**1)** Soit 
$$
f(x) = \ln\left(\frac{1}{x}\right)
$$
. Alors,  $f'(x) = \frac{-\frac{1}{x^2}}{\frac{1}{x}} = -\frac{1}{x}$ .  
\n**2)** Soit  $g(x) = \ln\left(\frac{1}{4}x^4 - \sqrt{x}\right)$ . Alors,  $g'(x) = \frac{x^3 - \frac{1}{2\sqrt{x}}}{\frac{1}{4}x^4 - \sqrt{x}}$ .

#### **Exercice 4**

Soit f la fonction définie sur l'intervalle  $\begin{bmatrix} 0 \\ 1 \end{bmatrix}$  +  $\infty$   $\begin{bmatrix} \text{par} f(x) = x \ln(x^2) - 2x \end{bmatrix}$ . On désigne par C sa courbe représentative dans un repère du plan.

**1.** Montrer que pour tout x strictement positif  $f(x) = 2x \ln \left( \frac{x}{a} \right)$ .

2. a) Etudier les limites de f en 0 et en  $+\infty$ .

- b) Calculer  $f'(x)$  puis  $f''(x)$  pour  $x > 0$ .
- c) Dresser le tableau de variation de  $f$ .

3. Déterminer par le calcul l'abscisse du point d'intersection de la courbe C avec l'axe des abscisses.

**4.** Montrer que l'équation  $f(x) = 2$  admet sur l'intervalle [1; 5] une unique

solution et en donner une valeur décimale arrondie à  $10^{-2}$  près.

**Corrigés des exercices**

#### **Exercice 1**

2. 
$$
(E') \Leftrightarrow 3(e^{x})^2 - 5e^{x} + 2 = 0 \Leftrightarrow 3X^2 - 5X + 2 = 0.
$$

On a  $\Delta$  = 25 - 4  $\times$  3  $\times$  2 = 1  $>$  0,  $\mu$  équation admet donc deux solutions :  $I_1 = \frac{5-1}{5} = \frac{3}{2}$  et  $X_2 = \frac{5+1}{5} = 1$ . 6 2 6  $X_1 = \frac{5-1}{6} = \frac{3}{2}$  et  $X_2 = \frac{5+1}{6} = 1$ .<br>Comme  $X = e^x$ ,  $x = \ln X$ , *l'*ensemble des solutions de l'équation *(E')* est :  $S = \{e^{3/2} \; ; \; e\}.$ **Exercice 2**

1. Tout d'abord, comme  $x+y=4$ , l'ensemble de définition des solutions est  $\R^{+*}$  puisque l'on doit avoir aussi xy>0. 2 4  $\{x = 4 - y \quad | \quad x = 4 - y \quad | \quad x = 4$  $\ln(xy) = \ln 2$   $\ln((4 - y)y) = \ln 2$   $\left(4 - y)y = 2$   $\right| y^2 - 4y + 2 = 0$  $x + y = 4$   $x = 4 - y$   $x = 4 - y$   $x = 4 - y$  $xy$  *y* = ln 2  $\ln((4 - y)y) = \ln 2$   $((4 - y)y = 2$   $(y^2 - 4y)$  $\begin{cases} x + y = 4 \\ x = 4 - y \end{cases}$   $\begin{cases} x = 4 - y \\ x = 4 - y \end{cases}$   $\begin{cases} x = 4 - y \\ x = 4 - y \end{cases}$  $\left\{ \begin{array}{c} \begin{array}{c} \mathbf{0} & \mathbf{0} \\ \mathbf{0} & \mathbf{0} \end{array} \end{array} \right\}$  $\ln(xy) = \ln 2$   $\ln((4 - y)y) = \ln 2$   $\left[\frac{4 - y}{y} = 2\right]$   $\left[\frac{y^2 - 4y + 2}{y^2}\right]$ 

Résolvons l'équation du 2<sup>nd</sup> degré  $y^2 - 4y + 2 = 0$ :

on a  $\Delta = (-4)^2 - 4 \times 2 = 8 > 0$ . Il y a donc deux racines qui sont :  $y_1 = \frac{4-\sqrt{8}}{2} = 2-\sqrt{2}, y_2 = \frac{4+\sqrt{8}}{2} = 2+\sqrt{2}.$  $=\frac{4-\sqrt{8}}{2}$  = 2 -  $\sqrt{2}$ ,  $v_s = \frac{4+\sqrt{8}}{2}$  = 2 +

Elles sont toutes deux strictement positives.

Soit  $x_1 = 4 - y_1 = 4 - 2 + \sqrt{2} = 2 + \sqrt{2} > 0$ . Soit  $x_2 = 4 - y_2 = 4 - 2 - \sqrt{2} = 2 - \sqrt{2} > 0$ .

On conclut qu'il deux couples solutions :  $(2+\sqrt{2};2-\sqrt{2})$  et  $(2+\sqrt{2};2-\sqrt{2})$ 

2. Le nouveau capital au bout de  $n$  années est  $C_n = 200(1,035)^n$ . On cherche  $n$  tel que  $C_n \ge 400$ . Soit  $n \ge 21$ .

## **Exercice 3**

1. On a 
$$
f(x) = x \ln(x^2) - 2x
$$

$$
= 2x \ln(x) - 2x
$$

$$
= 2x (\ln(x) - 1)
$$

$$
= 2x (\ln(x) - \ln(e))
$$

$$
f(x) = 2x \ln\left(\frac{x}{e}\right).
$$

2. a) Tout d'abord, on a  $\lim_{x \to +\infty} f(x) = +\infty$  car par produit  $\lim_{x \to +\infty} x = +\infty$  et  $\lim_{x \to \infty} \ln \left| \frac{1}{e} \right| = \lim_{x \to \infty} \ln x - 1 = +\infty.$  $\left| \frac{x}{x} \right| = \lim \ln x$  $\lim_{x \to +\infty} \ln \left( \frac{x}{e} \right) = \lim_{x \to +\infty} \ln x - 1 = +\infty$ 

$$
\lim_{x \to 0, x > 0} f(x) = \lim_{x \to 0, x > 0} 2x \ln \left( \frac{x}{e} \right) = 2e \lim_{x \to 0, x > 0} \frac{x}{e} \ln \left( \frac{x}{e} \right) = 0
$$
\n
$$
u = xe, \lim_{x \to 0, x > 0} \frac{x}{e} \ln \left( \frac{x}{e} \right) = \lim_{u \to 0, u > 0} u \ln u = 0.
$$

b) Pour  $x\!>\!0,\,f$  est dérivable et l'on a :

$$
f'(x) = 2\ln\left(\frac{x}{e}\right) + 2x\frac{1}{\frac{x}{e}} = 2\ln\left(\frac{x}{e}\right) + 2.
$$
  

$$
f'(x) > 0 \Leftrightarrow 2\ln\left(\frac{x}{e}\right) + 2 > 0 \Leftrightarrow \ln\left(\frac{x}{e}\right) + 1 > 0 \Leftrightarrow \ln\left(\frac{x}{e}\right) > -1
$$
  
c) On a :

$$
\Leftrightarrow \ln\left(\frac{x}{e}\right) > \ln\left(\frac{1}{e}\right) \Leftrightarrow \frac{x}{e} > \frac{1}{e} \Leftrightarrow x > 1.
$$

D'où le tableau de variation de la fonction *f* :

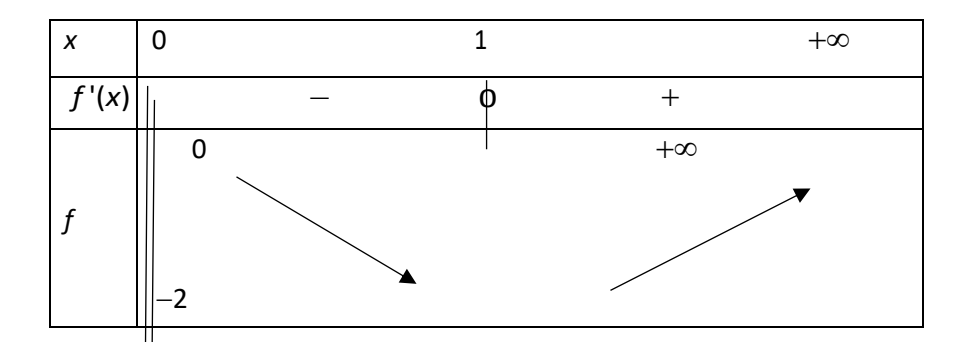

3. Pour cela, on doit résoudre l'équation  $f(x)$  =  $2$  soit encore

$$
2x\ln\left(\frac{x}{e}\right) = 2 \Leftrightarrow \ln\left(\frac{x}{e}\right) = 1 \Leftrightarrow \ln\left(\frac{x}{e}\right) = \ln(1) \Leftrightarrow \frac{x}{e} = 1 \Leftrightarrow x = e.
$$

Donc l'abscisse du point d'intersection de la courbe *C* avec l'axe des abscisses est *e*.

4. Sur l'intervalle <sup>[1 ; 5],</sup> fest continue (car dérivable) et strictement croissante. De plus,  $2 \in [-2; +\infty[$ . Par le corollaire du théorème des valeurs intermédiaires il existe une unique solution  $\alpha$  à l'équation  $f(x)$ = $-2$  sur l'intervalle <sup>[1 ; 5]</sup>.

A l'aide de la calculatrice, on trouve  $\alpha$   $\approx$  3,59.